# Incentives and Rewards in Scientific Software Communities

#### Edzer Pebesma

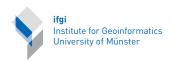

Software and Services for Science (S3), Second Conference on Non-Textual Information.

TIB Hannover, May 10-11, 2017

#### Who am I?

**1997**- contributor of open source software, 2003- active developer in, and member of, the R community 2007- professor at the Institute for Geoinformatics, Münster **2014**- co-editor-in-chief of *Computer & Geosciences* 2015- co-editor-in-chief of Journal of Statistical Software **2015**- associate editor for *Spatial Statistics* **2016**- co-PI in a DFG-funded project *Opening Reproducible* Research http://o2r.info **2016**- blogger on http://r-spatial.org, active twitter user

#### Scientists...

- try to discern facts from false facts
- try to find concensus about this,
- do this by a public discourse,
- use methods about which a shared understanding exists
- (should) strive, in communication, for ultimate transparency
- $\Rightarrow$  Communication is a key activity for scientists

#### Scientists...

- try to discern facts from false facts
- try to find concensus about this,
- do this by a public discourse,
- use methods about which a shared understanding exists
- (should) strive, in communication, for ultimate transparency
- $\Rightarrow$  Communication is a key activity for scientists

#### Successful Scientists...

#### are those

- who other people listen to
  - ⇒ attention: publications, citations, grants
  - ⇒ reputation: cumulative attention
- whose work is being reused a lot
  - $\Rightarrow$  proxies: # citations, h-index

### The most cited papers...

according to Van Noorden et al., 1, the most cited paper is

▶ Lowry et al., 1951, Protein measurement with the folin phenol reagent

and most cited papers are often

- not the ones decribing discoveries, or big scientific break-throughs
- papers that describe methods, or tools that everyone uses
  - first sequenced human genome
  - a particular method/tool used by a large domain
  - software tools that make things possible, and are understood

http://www.nature.com/news/the-top-100-papers-1.16224 - >

## R history

```
History:
1976-1988 S (AT&T)
1988-2007 S-Plus (Lucent, Insightful, Tibco)
     1997- R
     2013- TERR, ...
```

### R history

```
History:
1976-1988 S (AT&T)
1988-2007 S-Plus (Lucent, Insightful, Tibco)
      1997- R
      2013- TERR, ...
Parallel history: ftp sites like netlib, StatLib
```

#### R history

```
History:
 1976-1988 S (AT&T)
1988-2007 S-Plus (Lucent, Insightful, Tibco)
      1997- R
      2013- TERR, ...
Parallel history: ftp sites like netlib, StatLib
https://www.r-project.org/:
"R is a free software environment for statistical computing and
graphics. It compiles and runs on a wide variety of UNIX
platforms, Windows and MacOS."
```

# R, the R community

- ► R started off by computer scientists/statisticians (who needed it most)
- ► S's original goal: interact with data, programatically
- R evolved from a group of people using (extending) S-Plus, into a group of people who believed they didn't need S-Plus for this
- R is statistics oriented, but domain agnostic (empirical sciences)
- ▶ R started as a research project "can we do this?"

## R, the R community

- R started off by computer scientists/statisticians (who needed it most)
- S's original goal: interact with data, programatically
- R evolved from a group of people using (extending) S-Plus, into a group of people who believed they didn't need S-Plus for this
- R is statistics oriented, but domain agnostic (empirical sciences)
- R started as a research project "can we do this?"

#### R packages

- ▶ R can be easily extended by *R packages*, software libraries for all kind of purposes; *methods*, *classes*, *interfaces*.
- CRAN, the Comprehensive R Archive Network, is a network of 50+ mirrored servers serving R source and binary distros (currently maintained by 21 authors), and now over 10,000 R packages, maintained by around 8000 authors.
- CRAN only accepts R packages in source code form, and keeps an archive of source code of all accepted versions
- ► CRAN compiles binary R packages (containing e.g. C or C++ code) for Windows and Mac OS-X platforms
- binary packages contain statically linked external dependencies
- when R changes, package maintainers may have to update their package; if they don't, after some time, packages are "archived": no longer visible or offered in binary form.
- unresponsive authors may cause packages to become orphaned; these may be adopted by new maintainers.

#### Package dependencies

- many packages reuse other packages, esp. those that
  - provide basic infrastructure (time series, spatial, omics, plotting, web services)
  - give access to a popular analysis method
  - ► interface e.g. databases, web services, file formats, other programming languages
  - make life easier
- my package A can depend on your package B
- making my package depend on someone else's is an expression of trust, similar to citing a paper as being a foundation for a certain idea, but with more dynamic risks:
  - package B might change its interface
  - changes in R may cause package B to fail
  - ▶ the author of package B might stop maintaining it

all potentially causing my package A to fail

 CRAN lists reverse dependencies, and gives access to the dependency graph

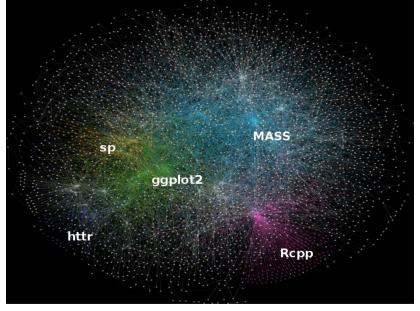

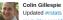

Colin Gillespie @csgillespie · Apr 18

Updated #rstats dependencies map of CRAN (original by @RevoAndrie see blog.revolutionanalytics.com/2015/07/the-ne...) pic.twitter.com/4hXpnu8O4A

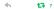

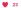

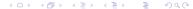

Reproducibility is an important aspect of scientific research, because the credibility of science is at stake when research is not reproducible<sup>2</sup>.

the statistical community is quite apt to warrant reproducibility:

- methods underpin arguments, underpin decisions
- ▶ it helps argument this is about science, not engineering
- R, R scripts, and data files, are a way to secure this

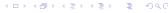

<sup>&</sup>lt;sup>2</sup>Eos, Vol. 93, No. 16, 17 April 2012

Reproducibility is an important aspect of scientific research, because the credibility of science is at stake when research is not reproducible<sup>2</sup>.

the statistical community is quite apt to warrant reproducibility:

- methods underpin arguments, underpin decisions
- ▶ it helps argument this is about science, not engineering
- R, R scripts, and data files, are a way to secure this

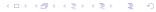

<sup>&</sup>lt;sup>2</sup>Eos, Vol. 93, No. 16, 17 April 2012

Reproducibility is an important aspect of scientific research, because the credibility of science is at stake when research is not reproducible<sup>2</sup>.

the statistical community is quite apt to warrant reproducibility:

- methods underpin arguments, underpin decisions
- ▶ it helps argument this is about science, not engineering
- R, R scripts, and data files, are a way to secure this

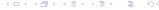

<sup>&</sup>lt;sup>2</sup>Eos, Vol. 93, No. 16, 17 April 2012

Reproducibility is an important aspect of scientific research, because the credibility of science is at stake when research is not reproducible<sup>2</sup>.

the statistical community is quite apt to warrant reproducibility:

- methods underpin arguments, underpin decisions
- ▶ it helps argument this is about science, not engineering
- R, R scripts, and data files, are a way to secure this

Is data + R script (with R & package versions) enough? paper + frozen versions: http://www.JStatSoft.org

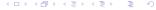

<sup>&</sup>lt;sup>2</sup>Eos, Vol. 93, No. 16, 17 April 2012

Reproducibility is an important aspect of scientific research, because the credibility of science is at stake when research is not reproducible<sup>2</sup>.

the statistical community is quite apt to warrant reproducibility:

- methods underpin arguments, underpin decisions
- ▶ it helps argument this is about science, not engineering
- R, R scripts, and data files, are a way to secure this

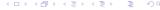

<sup>&</sup>lt;sup>2</sup>Eos, Vol. 93, No. 16, 17 April 2012

### "Opening Reproducible Research"

2-year DFG-funded, 2016-2017, LIS "Open Access Transformation"; Kray, ULB,  $me^3$ .

- ► can papers be made executable? ⇒ executable research compendium, ERC
- ► how can data, software and procedures be encapsulated? ⇒ docker containers
- ▶ how can data + software + scripts be handled in the publication cycle?
- how can a library offer a service for validating and archiving ERCs?
- which interactions would scientists like to make available, or have, with ERCs?
- how can we make it attractive to publish reproducibly?

http://o2r.info

<sup>3</sup>http://www.dlib.org/dlib/january17/nuest/01nuest.html . . . .

### Sustainability

Will R and CRAN exist, 10 or 20 years from now?

- ▶ 20 maintainers have write R access to R, largely academics
- R foundation has 37 members; manages copyrights, legal, financial
- ▶ R community is keen on cooperation and communication
- yearly UseR! conferences, many domain specific conferences
- strong increase in submissions to JStatSoft and The R Journal
- strong increase in number of R related books
- R consortium (industry) funds/supports local R user groups, satuRdays, Rladies, community infrastructure projects
- rise of "data science": chairs, and study programs

#### Referencing scientific software

#### Default citation entry:

```
> citation("rgdal")
To cite package 'rgdal' in publications use:
Roger Bivand, Tim Keitt and Barry Rowlingson (2017). rgdal: Bindings for the Geospatial Data Abstraction Library. R package version 1.2-7. https://CRAN.R-project.org/package=rgdal
A BibTeX entry for LaTeX users is ...
```

#### Custom citations (author added):

```
> citation("gstat")
To cite package gstat in publications use:
Pebesma, E.J., 2004. Multivariable geostatistics in S: the gstat package. Computers & Geosciences, 30: 683-691.
Benedikt Gräler, Edzer Pebesma and Gerard Heuvelink, 2016. Spatio-Temporal Interpolation using gstat.
The R Journal 8(1), 204-218
```

#### Default package citations end up in google scholar.

What are the requirements to a software paper? JORS, JOSS, R Journal, JStatSoft, ...

#### Referencing scientific software

#### Default citation entry:

```
> citation("rgdal")
To cite package 'rgdal' in publications use:
Roger Bivand, Tim Keitt and Barry Rowlingson (2017). rgdal: Bindings for the Geospatial Data Abstraction Library. R package version 1.2-7. https://CRAN.R-project.org/package=rgdal
A BibTeX entry for LaTeX users is ...
```

#### Custom citations (author added):

```
> citation("gstat")
To cite package gstat in publications use:
Pebesma, E.J., 2004. Multivariable geostatistics in S: the gstat package. Computers & Geosciences, 30: 683-691.
Benedikt Gräler, Edzer Pebesma and Gerard Heuvelink, 2016. Spatio-Temporal Interpolation using gstat.
The R Journal 8(1), 204-218
```

#### Default package citations end up in google scholar.

What are the requirements to a software paper? JORS, JOSS, R Journal, JStatSoft, ...

## Trends in R programming practice

- byte compiler; large objects, distributed computing
- stringsAsFactors = TRUE
- R. Peng: ... R is [now] being used a by a very wide variety of people doing all kinds of things the creators of R never envisioned.http://simplystatistics.org/2015/07/24/ stringsasfactors-an-unauthorized-biography/
- H. Wickham, tidyverse: ... These days, making factors automatically is no longer so helpful, so packages in the tidyverse never create them automatically.<sup>4</sup>
- base graphics vs. plotting using packages.

<sup>&</sup>lt;sup>4</sup>http://forcats.tidyverse.org/

# Software sharing and legal aspects.

- documentation, tracing of OS licenses (important esp. for commercial R runtime providers)
- CRAN repository policy<sup>5</sup>:
  - ⇒ (implicit) contract between CRAN and authors
  - ⇒ "The ownership of copyright and intellectual property rights of all components of the package must be clear and unambiguous"
  - ⇒ "The package's DESCRIPTION file must show both the name and email address of a single designated maintainer (a person, not a mailing list)."
- contributed packages use weak authentication (confirmation by email): similar to journals, ORCID etc; discussions on code signing (X.509 or PGP?)

#### **Conclusions**

- ► The R community is a healthy, growing community that fills lots of demands that scientists have
- it stimulates to work reproducibly, by offering a sustainable infrastructure
- tensions between progressives and conservatives are here too, naturally
- there's still a lot to do to make scientists
  - share data, scripts, workflows along with publications
  - work reproducibly
  - properly cite the software they used
  - write (better) software
- we now address lots of these challenges at the educational (BSc, MSc) level